**ПЕРВОЕ ВЫСШЕЕ ТЕХНИЧЕСКОЕ УЧЕБНОЕ ЗАВЕДЕНИЕ РОССИИ**

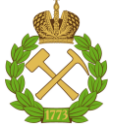

# **МИНИСТЕРСТВО НАУКИ И ВЫСШЕГО ОБРАЗОВАНИЯ РОССИЙСКОЙ ФЕДЕРАЦИИ**

**федеральное государственное бюджетное образовательное учреждение высшего образования САНКТ-ПЕТЕРБУРГСКИЙ ГОРНЫЙ УНИВЕРСИТЕТ**

**СОГЛАСОВАНО**

**УТВЕРЖДАЮ**

**Руководитель ОПОП ВО доцент Е.Б. Мазаков**

**\_\_\_\_\_\_\_\_\_\_\_\_\_\_\_\_\_\_\_\_\_\_ Проректор по образовательной деятельности Д.Г. Петраков**

# **РАБОЧАЯ ПРОГРАММА ДИСЦИПЛИНЫ**

# *АДМИНИСТРИРОВАНИЕ В ИНФОРМАЦИОННЫХ СИСТЕМАХ*

**Уровень высшего образования:** *Бакалавриат*

**Направление подготовки:** *09.03.02 Информационные системы и технологии* **Направленность (профиль):** *Информационные системы и технологии* **Квалификация выпускника:** *Бакалавр* **Форма обучения:** *очная* **Составитель:** *доц. Ямпольский. В.Л.*

Санкт-Петербург

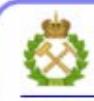

ЛОКУМЕНТ ПОЛПИСАН УСИЛЕННОЙ **КВАЛИФИЦИРОВАННОЙ** ЭЛЕКТРОННОЙ ПОДПИСЬЮ

Сертификат: 00F3 503F 985D 6537 76D4 6643 BD9B 6D2D IC Владелец: Пашкевич Наталья Владимировна Действителен: с 27.12.2022 по 21.03.2024

**Рабочая программа дисциплины «**Администрирование в информационных системах» составлена:

- в соответствии с требованиями ФГОС ВО – бакалавриат по направлению подготовки «09.03.02 Информационные системы и технологии», утвержденного приказом Минобрнауки России №926 от 19 сентября 2017 г.;

- на основании учебного плана бакалавриата по направлению подготовки«09.03.02 Информационные системы и технологии», направленность (профиль) «Информационные системы и технологии».

Составитель:

к.т.н., доцент В.Л. Ямпольский

**Рабочая программа рассмотрена и одобрена на заседании кафедры Информационных систем и вычислительной техники** от 01.02.2022, протокол № 6.

Заведующий кафедрой и поставлят к.т.н., доцент Е.Б. Мазаков

#### **Рабочая программа согласована:**

Начальник управления учебнометодического обеспечения образова- при полнительно к.т.н. Иванова П.В. тельного процесса

#### 1. ПЕЛИ И ЗАЛАЧИ ЛИСПИПЛИНЫ

Дисциплина «Администрирование в информационных системах» предназначена для бакалавров, специализирующихся в области применения вычислительных систем в информационно-коммуникационных технологиях, хранениии передаче данных и управлениибизнес-процессами.

Цель дисциплины-изучить основы администрирования информационных систем и способы управления информационными системами.

#### Основные залачи лиспиплины:

- овладение теоретическими знаниями в области управления информационными ресурсами систем и сетей;
- приобретение прикладных знаний и практических навыков об объектах и методах администрирования в информационных системах.

Поставленная цель достигается решением соответствующих задач в рамках теоретического изучения курса, выполнения студентами практических заданий, а также самостоятельной работы студентов с использованием методических разработок и контроля выполнения работ преподавателем.

#### 2. МЕСТО ДИСЦИПЛИНЫВ СТРУКТУРЕ ОПОП ВО

Дисциплина «Администрирование в информационных система» относится к дисциплинам части, формируемой участниками образовательных отношений Блока 1 «Дисциплины (модули)» основной профессиональной образовательной программы бакалавриата по направлению подготовки «09.03.02 Информационные системы и технологии», направленность (профиль) «Информационные системы и технологии» и изучается в5, 6 семестрах.

Предшествующими курсами, на которых непосредственно базируется дисциплина «Администрирование в информационных системах» являются: «Информатика в информационных системах», «Инфокоммуникационные системы и сети», «Теоретические основы построения информационных систем».

Дисциплина «Администрирование в информационных системах» является основополагающей для изучения дисциплин: «Маршрутизация и коммутация компьютерных сетей», «Комплексная безопасность информационных систем», «Методы и средства проектирования информационных систем и технологий».

Особенностью дисциплины является закрепления практических навыков в администрировании информационных систем.

#### 3. ПЛАНИРУЕМЫЕ РЕЗУЛЬТАТЫОБУЧЕНИЯ ПО ДИСЦИПЛИНЕ, СО-ОТНЕСЕННЫЕ С ПЛАНИРУЕМЫМИ РЕЗУЛЬТАТАМИ ОСВОЕНИЯ ОБРАЗО-ВАТЕЛЬНОЙ ПРОГРАММЫ

Процесс изучения дисциплины «Администрирование в информационных системах» направлен на формирование следующих компетенций:

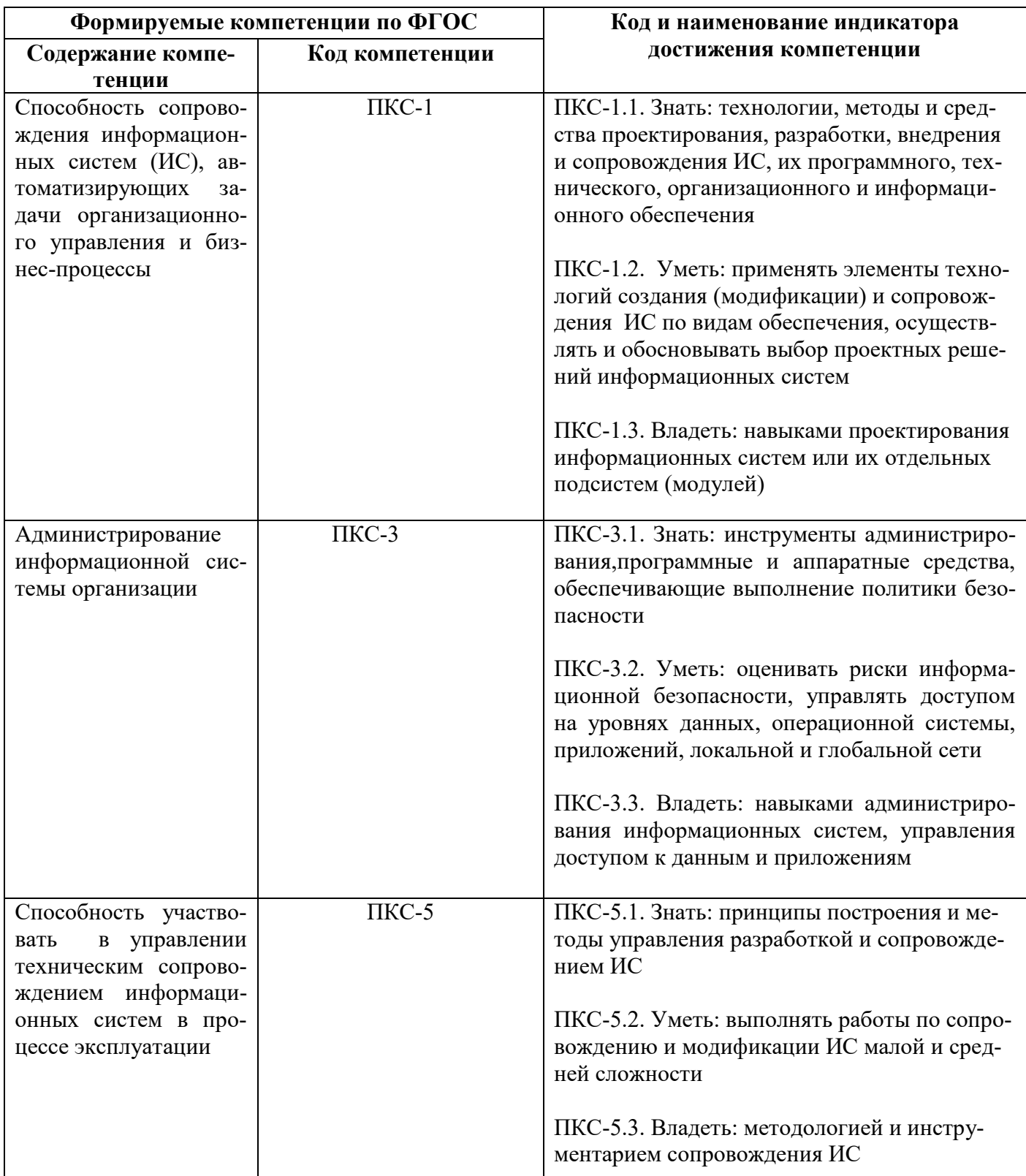

# **4. СТРУКТУРА И СОДЕРЖАНИЕ ДИСЦИПЛИНЫ**

# **4.1. Объем дисциплины и виды учебной работы**

Общая трудоемкость дисциплинысоставляет **6** зачетныхединиц, **216**ак.часов.

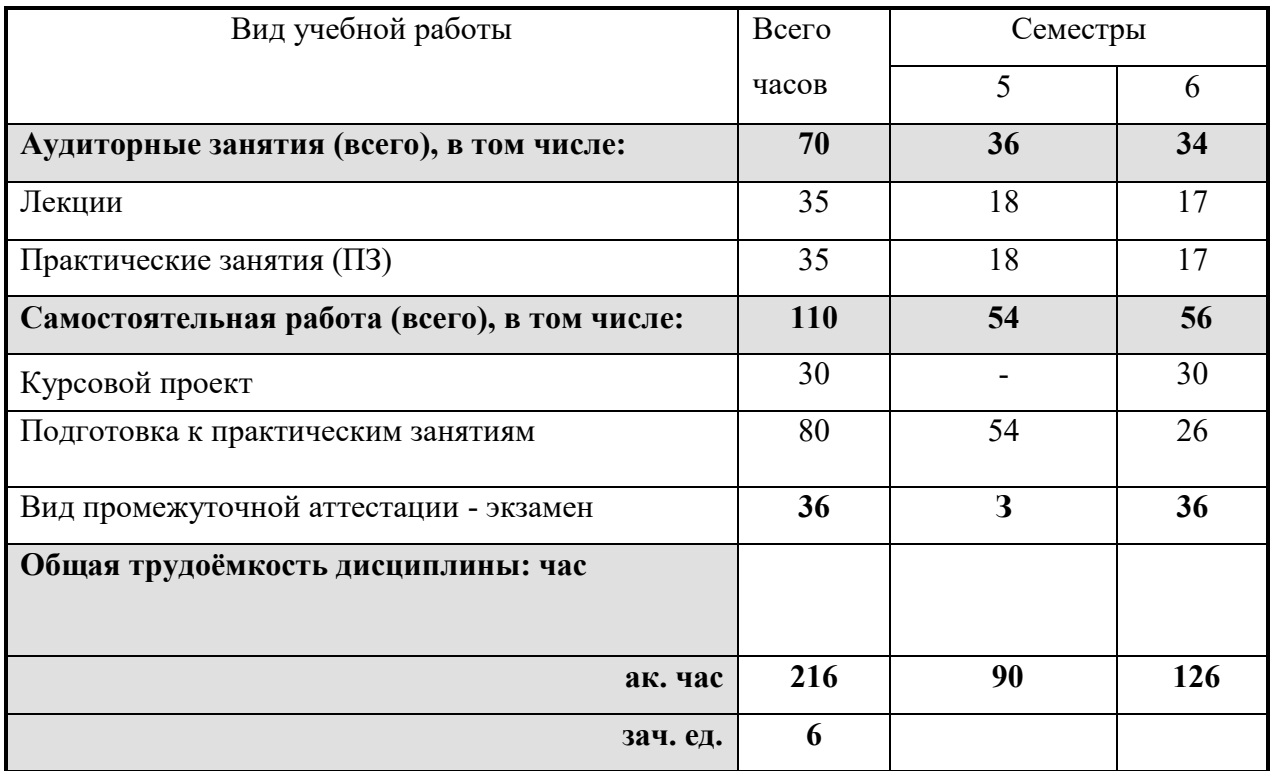

### **4.2. Содержание дисциплины**

Учебным планом предусмотрены: лекции, практические занятия, курсовой проект и самостоятельная работа.

#### **4.2.1. Разделы дисциплины и виды занятий**

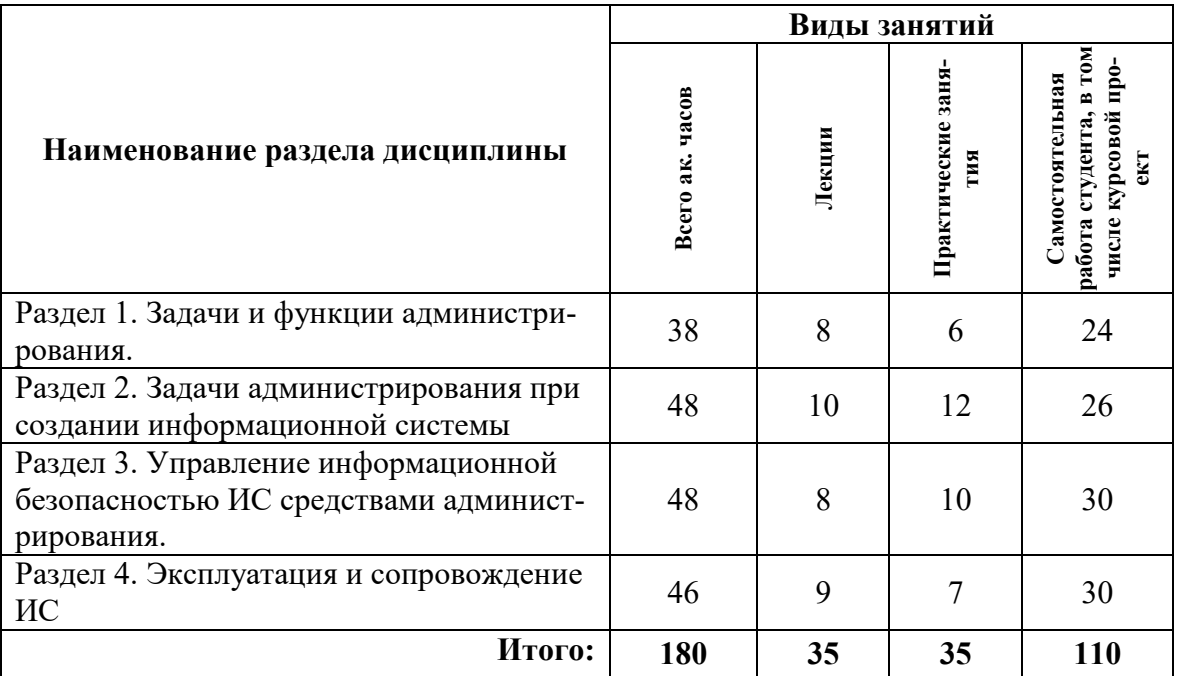

#### **4.2.2 Содержание разделов дисциплины**

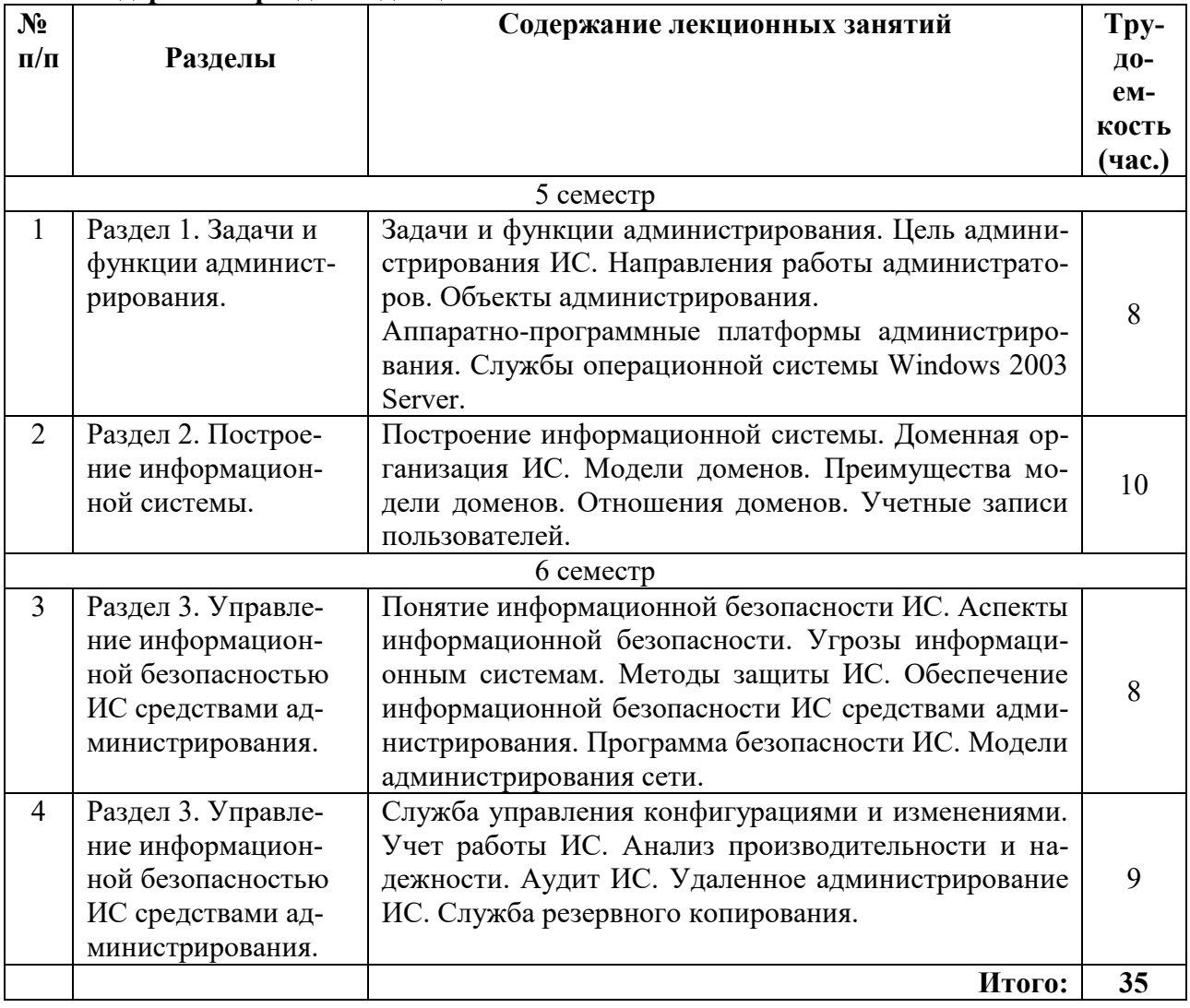

# **4.2.3.Лабораторные работы**

Лабораторные работы не предусмотрены.

# **4.2.4. Практические занятия**

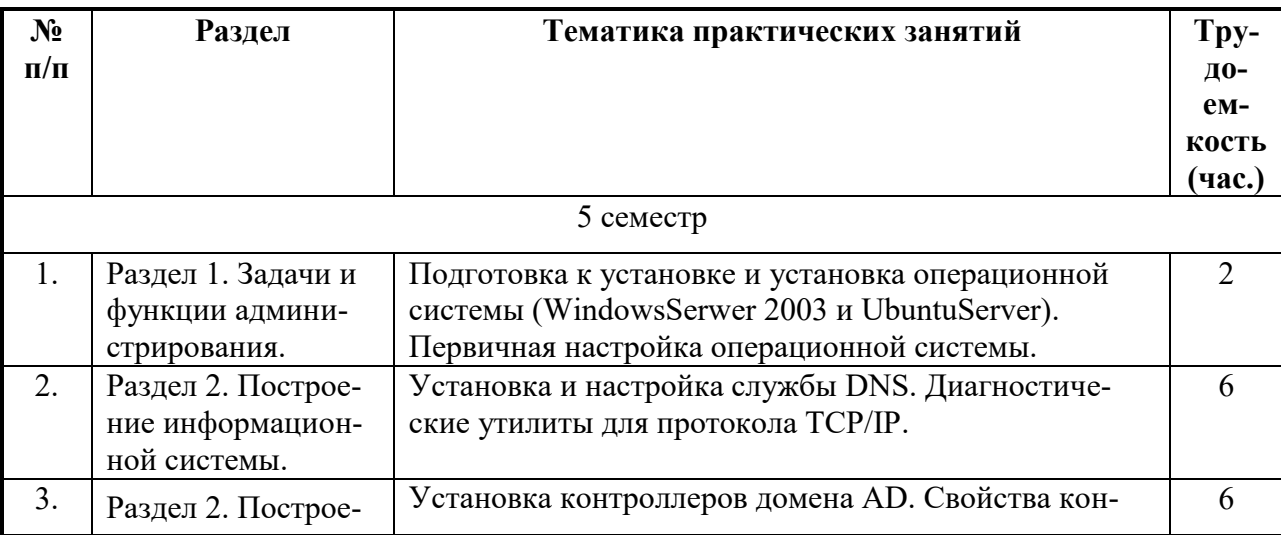

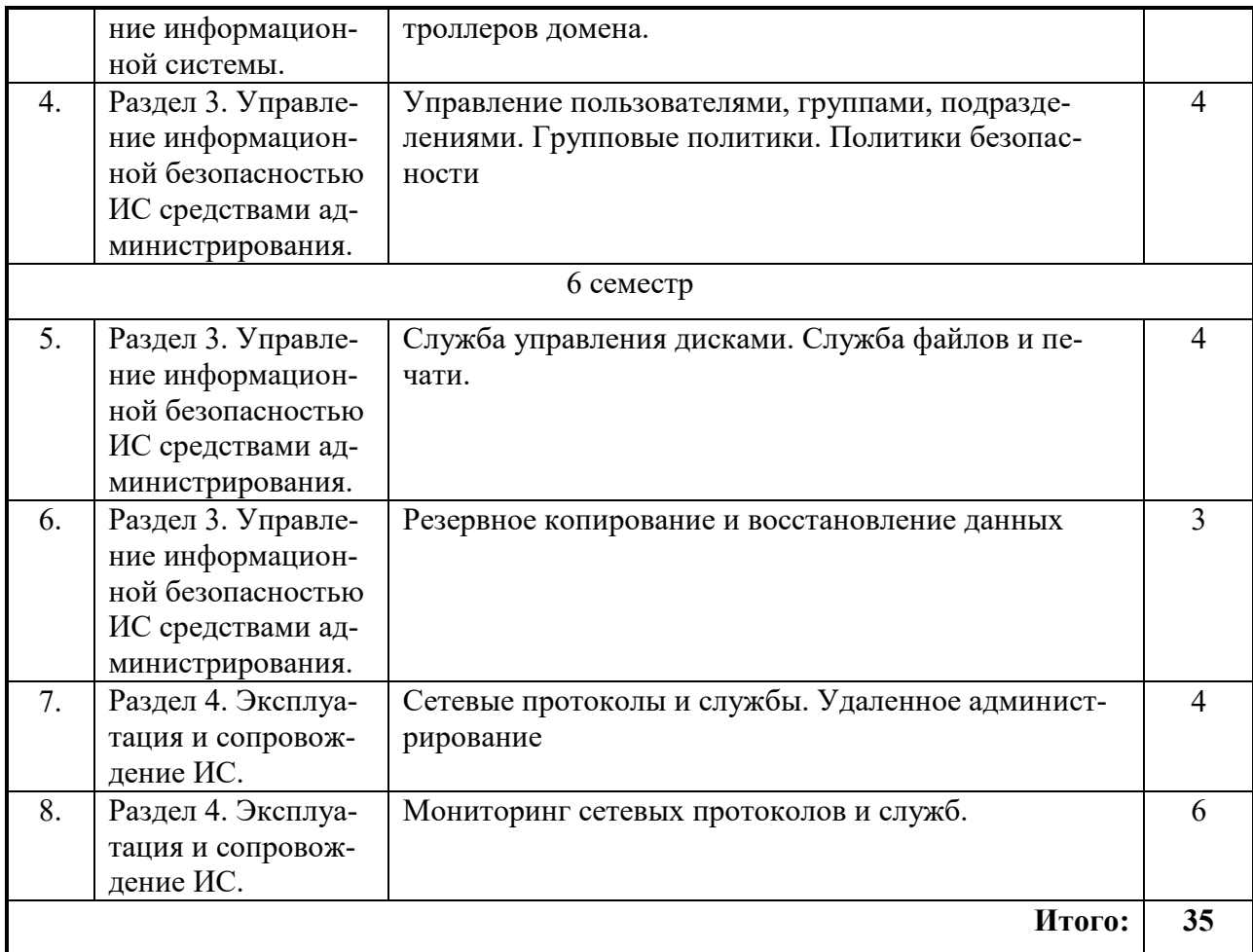

#### **4.2.5. Примерная тематика курсовых проектов:**

Администрирование информационной системы организации

#### **5. ОБРАЗОВАТЕЛЬНЫЕ ТЕХНОЛОГИИ**

В ходе обучения применяются:

**Лекции**, которые являются одним из важнейших видов учебных занятий и составляют основу теоретической подготовки обучающихся.

Цели лекционных занятий:

– дать систематизированные научные знания по дисциплине, акцентировать внимание на наиболее сложных вопросах дисциплины;

– стимулировать активную познавательную деятельность обучающихся, способствовать формированию их творческого мышления.

**Практические занятия.** Цели практических занятий:

– исследование алгоритмических и прикладных аспектов изучаемых информационных технологий.

Главным содержанием этого вида учебных занятий является работа каждого обучающегося по овладению практическими умениями и навыками исследовательской деятельности.

**Консультации** (текущая консультация, накануне экзамена) является одной из форм руководства учебной работой обучающихся и оказания им помощи в самостоятельном изучении материала дисциплины, в ликвидации имеющихся пробелов в знаниях, задолженностей по текущим занятиям, в подготовке письменных работ (проектов).

Текущие консультации проводятся преподавателем, ведущим занятия в учебной группе, научным руководителем и носят как индивидуальный, так и групповой характер.

**Самостоятельная работа обучающихся** направлена на углубление и закрепление знаний, полученных на лекциях и других занятиях, выработку навыков самостоятельного активного приобретения новых, дополнительных знаний, подготовку к предстоящим учебным занятиям и промежуточному контролю.

**Курсовое проектирование** формирует навыки самостоятельного профессионального творчества.

### **6. ОЦЕНОЧНЫЕ СРЕДСТВА ДЛЯ ТЕКУЩЕГО КОНТРОЛЯ УСПЕВАЕМОСТИ, ПРОМЕЖУТОЧНОЙ АТТЕСТАЦИИ ПО ИТОГАМ ОСВОЕНИЯ ДИСЦИПЛИНЫ**

#### **6.1. Оценочные средства для текущего контроля успеваемости**

## **6.1.1. Тематика для самостоятельной подготовки**

#### **Раздел 1.Задачи и функции администрирования.**

- 1. Дать определение понятию Информационная система.
- 2. Дать определение понятию Управление (администрирование) в информационной системе.
- 3. Сформулировать задачи управления ИС.
- 4. Перечислить проблемы управления ИС.
- 5. Привести примеры методик управления ИС.
- 6. Дать определение понятию Техническое администрирование ИС.
- 7. Перечислить виды управления информационной системой.
- 8. Дать определение понятию Администратор ИС.
- 9. Дать определение понятию Пользователь ИС.
- 10. Перечислить категории административного персонала.
- 11. Перечислить состав архитектуры ИС.
- 12. Сформулировать «золотые правила» администрирования.
- 13. Организация процесса администрирования.
- 14. Перечислить состав пакета нормативных документов для администрирования.
- 15. Перечислить минимальные требования для установки системы WindowsServer 2003.

#### **Раздел 2. Построение информационной системы.**

- 1. Дать определение и пояснить понятие службы каталога.
- 2. Пояснить проблемы модели безопасности «Рабочая группа».
- 3. Особенности доменной модели безопасности.
- 4. Преимущества доменной модели безопасности.
- 5. Назначение службы каталогов ActiveDirectory.
- 6. Дать определение понятию домен.
- 7. Дать определение понятию контроллер домена.
- 8. Дать определение понятию организационные подразделения (ОП).
- 9. Охарактеризовать службу DNS.
- 10. История создания DNS.
- 11. Дать определение пространству имен DNS.
- 12. Что такое Сервер имен DNS?
- 13. Что такое DNS-клиенты?
- 14. Пояснить необходимость отображения имен сетевых узлов в IP-адреса.
- 15. Охарактеризовать глобальный каталог.
- 16. Пояснить особенности планирования пространства имен AD.
- 17. Дать определение и перечислить типы учетной записи.
- 18. Пояснить принцип управления доменными учетными записями пользователей.
- 19. Пояснить принцип управления организационными подразделениями.
- 20. Дать определение и пояснить принцип групповых политик.

#### **Раздел 3. Управление информационной безопасностью ИС средствами администрирования.**

- 1. Дать определение и перечислить типы учетной записи.
- 2. Пояснить принцип управления доменными учетными записями пользователей.
- 3. Пояснить принцип управления организационными подразделениями.
- 4. Дать определение и пояснить принцип групповых политик.
- 5. Пояснить назначение службы файлов и печати.
- 6. Дать определение базовым дискам.
- 7. Дать определение динамическим дискам.
- 8. Что такое технология RAID?
- 9. Перечислить виды RAID.
- 10. Охарактеризовать RAID-0, RAID-1, RAID-5.
- 11. Что такое том, какие бывают тома?
- 12. Что такое простой, составной, зеркальный, чередующийся тома и том RAID-5?
- 13. Дать определение файловой системе.
- 14. Перечислить основные функции любой файловой системы.
- 15. Охарактеризовать файловую систему FAT.
- 16. Что такое кластер?
- 17. Чем отличаются FAT16 и FAT32?
- 18. Охарактеризовать файловую систему NTFS.
- 19. В чем отличие FAT от NTFS?
- 20. Что такое таблица MFT?
- 21. Пояснить принцип управления доступом к файловым ресурсам.
- 22. Что такое права доступа, наследование прав доступа, взятие во владение?
- 23. Пояснить механизм предоставления общего доступа к папке.
- 24. Как определить суммарные сетевые разрешения?
- 25. Перечислить способы подключения пользователей к сетевым файловым ресурсам.
- 26. Что такое специальные сетевые ресурсы?
- 27. Охарактеризовать понятие «разрешения NTFS».
- 28. Пояснить механизм применения разрешений.
- 29. Порядок применения разрешений.
- 30. Что означает владение папкой или файлом?
- 31. Пояснить механизм совместного использования сетевых разрешений и разрешений NTFS.
- 32. Пояснить принцип управление доступом с помощью групп.
- 33. Что такое Сжатие информации?
- 34. Охарактеризовать Шифрование информаци в Windiws.
- 35. Что такое квоты?
- 36. Пояснить механизм и порядок дефрагментации.
- 37. Пояснить понятие и процесс создания локальной политики безопасности.
- 38. Пояснить процесс импорта и экспорта локальной политики безопасности.
- 39. Охарактеризовать безопасность учетных записей пользователей с использованием сложных паролей.
- 40. Охарактеризовать безопасность учетных записей пользователей с использованием одностороннего шифрования хранилища паролей.
- 41. Охарактеризовать безопасность учетных записей пользователей путем принудительного периодического изменения паролей.
- 42. Пояснить необходимость архивирования и восстановления файловых ресурсов.
- 43. Охарактеризовать службу резервного копирования.
- 44. Перечислить типы резервного копирования.
- 45. Пояснить необходимость разработки и реализации стратегии резервного копирования.
- 46. Пояснить понятие плана архивации.
- 47. Пояснить критерии выбора архивных устройств и носителей.
- 48. Какие данные будут архивироваться при архивировании состояния системы?
- 49. Пояснить принцип автоматического аварийного восстановления системы.
- 50. Что такое ASR-копия? Порядок Создания ASR-копии.

#### **Раздел 4. Эксплуатация и сопровождение ИС.**

- 1. Что такое аудит ИС?
- 2. Как настраивается аудит ИС?
- 3. Охарактеризовать вид аудита вход в систему.
- 4. Охарактеризовать вид аудита доступа к объектам.
- 5. Охарактеризовать вид аудита доступа к службе каталогов.
- 6. Охарактеризовать вид аудита использования привилегий.
- 7. Для каких целей используются журналы событий?
- 8. Какие возможности дает просмотр событий?
- 9. Охарактеризовать процесс настройки параметров журналов событий.
- 10. Как организовать фильтрацию событий?
- 11. Дать определение службы терминалов.
- 12. Охарактеризовать протокол удаленного рабочего стола.
- 13. Режимы работы службы терминалов.
- 14. Охарактеризовать режим удаленного управления сервером.
- 15. Охарактеризовать режим сервера приложений.
- 16. Что означает удаленное управление сетевыми устройствами?
- 17. Пояснить возможности инструмента удаленного управленияе сетевыми устройствами «удаленный помощник».
- 18. Пояснить возможности инструмента удаленного управления сетевыми устройствами «Удаленный рабочий стол».
- 19. Перечислить средства администрирования службы терминалов.
- 20. Перечислить задачи сетевого администратора при построении системы резервного копирования.

# **6.2. Оценочные средства для проведения промежуточной аттестации (экзаме-**

**на)**

#### **6.2.1. Примерный перечень вопросов/заданий к экзамену:**

#### **Раздел 1.Задачи и функции администрирования.**

- 1. Основные понятия и определения.
- 2. Проблемы управления информационной системой (ИС) на современном этапе
- 3. Сформулировать задачи управления ИС.
- 4. Перечислить проблемы управления ИС.
- 5. Привести примеры методик управления ИС.
- 6. Дать определение понятию Техническое администрирование ИС.
- 7. Перечислить виды управления информационной системой.
- 8. Дать определение понятию Администратор ИС.
- 9. Дать определение понятию Пользователь ИС.
- 10. Перечислить категории административного персонала.
- 11. Перечислить состав архитектуры ИС.
- 12. Сформулировать «золотые правила» администрирования.
- 13. Организация процесса администрирования.
- 14. Перечислить состав пакета нормативных документов для администрирования.
- 15. Перечислить цели и задачи администрирования ИС.
- 16. Охарактеризовать функции администрирования ИС.
- 17. Дать определение и перечислить основные функции операционной системы.
- 18. Какие основные ОС наиболее распространены на сегодня в мире?
- 19. На каких процессорных архитектурах работают ОС семейства Windows NT?
- 20. Перечислить минимальные требования для установки системы WindowsServer 2003

#### Раздел 2. Построение информационной системы.

- 1. Построение информационной системы (ИС). Объекты администрирования
- 2. Цели и задачи администрирования ИС.
- 3. Функции администрирования ИС. Организация процесса администрирования ИС
- 4. Золотые правила администрирования
- 5. Аппаратно-программные платформы администрирования
- 6. Планирование приобретения и установки системы
- 7. Принципы построения информационной системы
- 8. Модели управления безопасностью в ИС: "Рабочая группа" и централизованная доменная модель
- 9. Система доменных имен (DNS)
- 10. Необходимость отображения имен сетевых узлов в IP-адреса
- 11. Служба DNS: пространство имен, домены
- 12. Служба каталогов ActiveDirectory
- 13. Планирование пространства имен AD
- 14. Безопасность учетных записей пользователей
- 15. Удаленное администрирование
- 16. Учет работы ИС
- 17. Аудит безопасности ИС
- 18. Служба резервного копирования. Архивирование и восстановление файловых ресурсов
- 19. Управление пользователями и группами
- 20. Управление организационными подразделениями, делегирование полномочий

#### Раздел 3. Управление информационной безопасностью ИС средствами администрирования.

- 1. Понятие информации. Классификация информации по формепредставления, категории доступа. Понятие информации ограниченного доступа и конфиденциальной информации.
- 2. Понятие Собственника, Владельца, Пользователя информационных ресурсов
- 3. Понятие защиты информации, защищаемой информации, утечки информации, разглашения информации. Несанкционированный доступ. Несанкционированное воздействие. Непреднамеренное воздействие.
- 4. Цель защиты информации. Объект защиты информации, эффективность ЗИ, качество информации, показатели качества информации. Основные характеристики защищаемой информации.
- 5. Конфиденциальность информации, Целостностью информации, доступностью информации. Понятие информационной среды, информационной безопасности.
- 6. Понятие угрозы безопасности информации. Классификация угроз безопасности информации.
- 7. Источники угроз. Модель источника угроз. Классификация источников угроз.
- 8. Понятие нарушителя ИБ, злоумышленника. Основные мотивы нарушений. Модель нарушителя.
- 9. Уязвимость ИС. Классификация уязвимостей информационных систем по этапам жизненного цикла ИС, по уровням рассмотрения информационной системы.
- 10. Защита информации. Меры защиты информации и уровни обеспечения ИБ. Классификация мер ЗИ по способам осуществления. Взаимосвязь мер обеспечения информационной безопасности.
- 11. Основные принципы построения систем защиты информации. Сервисы безопасноcти.
- 12. Меры безопасности. Основные методы защиты. Нормативно-правовая база защиты информации. Структура законодательства РФ в области ИБ.
- 13. Основные законы и нормативно-правовые акты в области защиты информации. Основные федеральные законы в области ИБ. Понятие Гостайны.
- $14.$ Служба файлов и печати
- 15. Файловые системы FAT16, FAT32, NTFS
- 16. Права доступа, наследование прав доступа, взятие во владение
- 17. Разрешения NTFS
- 18. Сжатие и шифрование информации. Квоты. Дефрагментация
- 19. Служба управления безопасностью. Аспекты информационной безопасности
- 20. Политики безопасности в WindowsServer 2003. Создание локальной политики безопасности

#### Раздел 4. Эксплуатация и сопровождение ИС.

- 1. Охарактеризовать вид аудита использования привилегий.
- 2. Понятие «журнал событий»
- 3. Для каких целей используются журналы событий?
- 4. Какие возможности дает просмотр событий?
- 5. Охарактеризовать процесс настройки параметров журналов событий.
- 6. Понятие аудит ИС.
- 7. Как настраивается аудит ИС?
- 8. Охарактеризовать вид аудита вход в систему.
- 9. Охарактеризовать вид аудита доступа к объектам.
- 10. Охарактеризовать вид аудита доступа к службе каталогов.
- 11. Охарактеризовать режим сервера приложений.
- 12. Что означает удаленное управление сетевыми устройствами?
- 13. Пояснить возможности инструмента удаленного управленияе сетевыми устройствами «удаленный помощник».
- 14. Пояснить возможности инструмента удаленного управления сетевыми устройствами «Удаленный рабочий стол».
- 15. Перечислить средства администрирования службы терминалов.
- 16. Как организовать фильтрацию событий?
- 17. Дать определение службы терминалов.
- 18. Охарактеризовать протокол удаленного рабочего стола.
- 19. Режимы работы службы терминалов.
- 20. Охарактеризовать режим удаленного управления сервером.

# 6.2.2. Примерные тестовые задания к экзамену

# Вариант 1

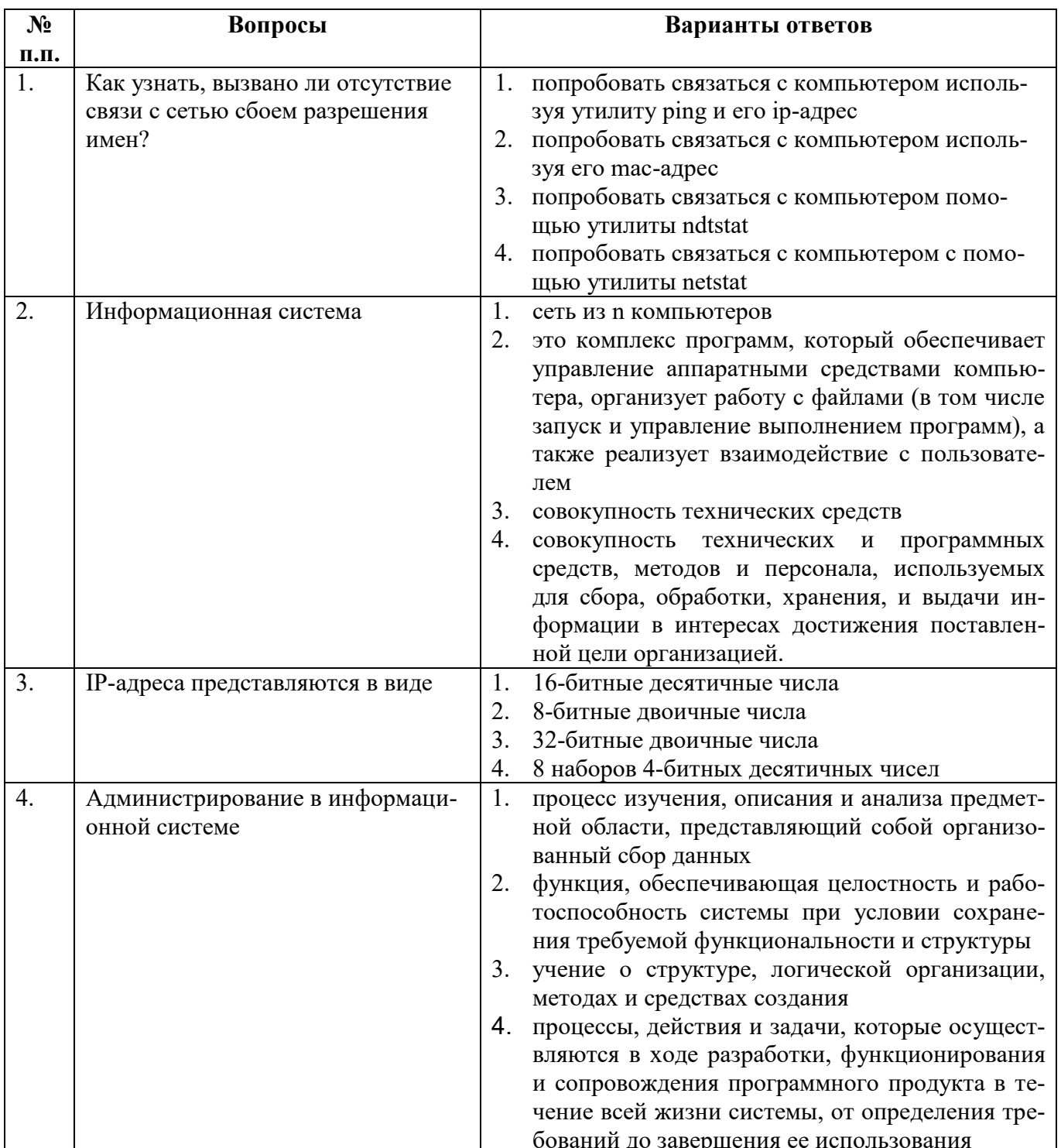

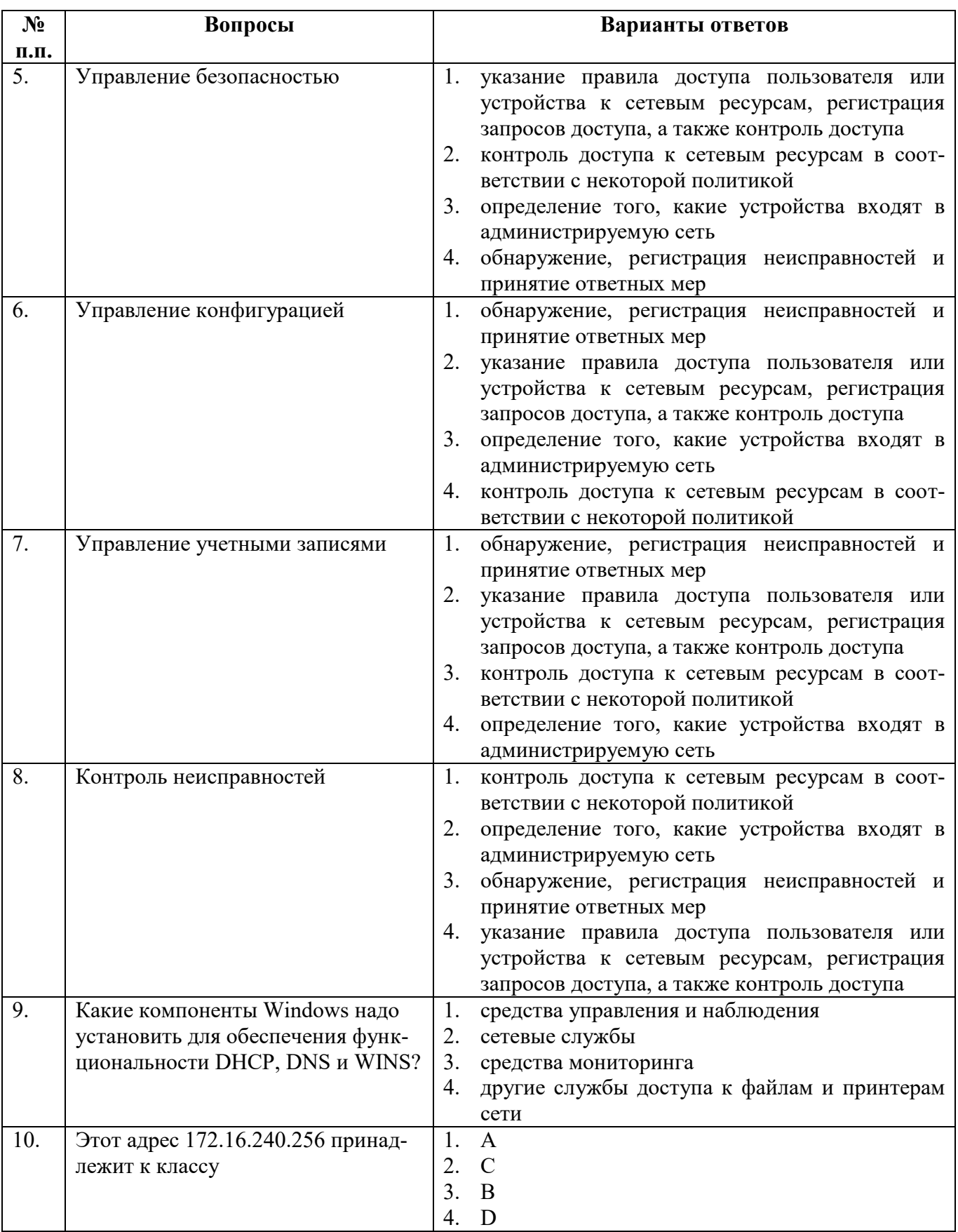

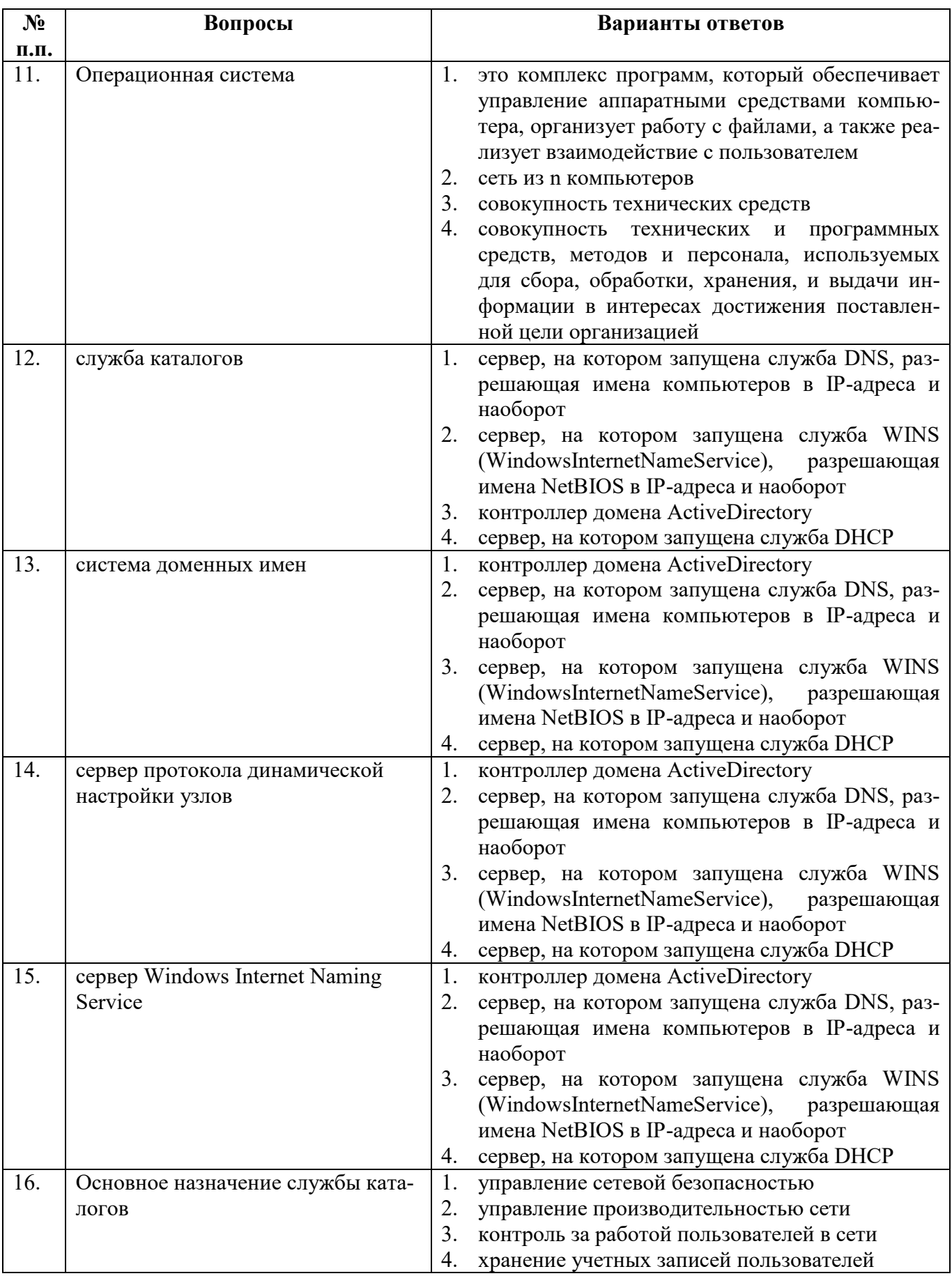

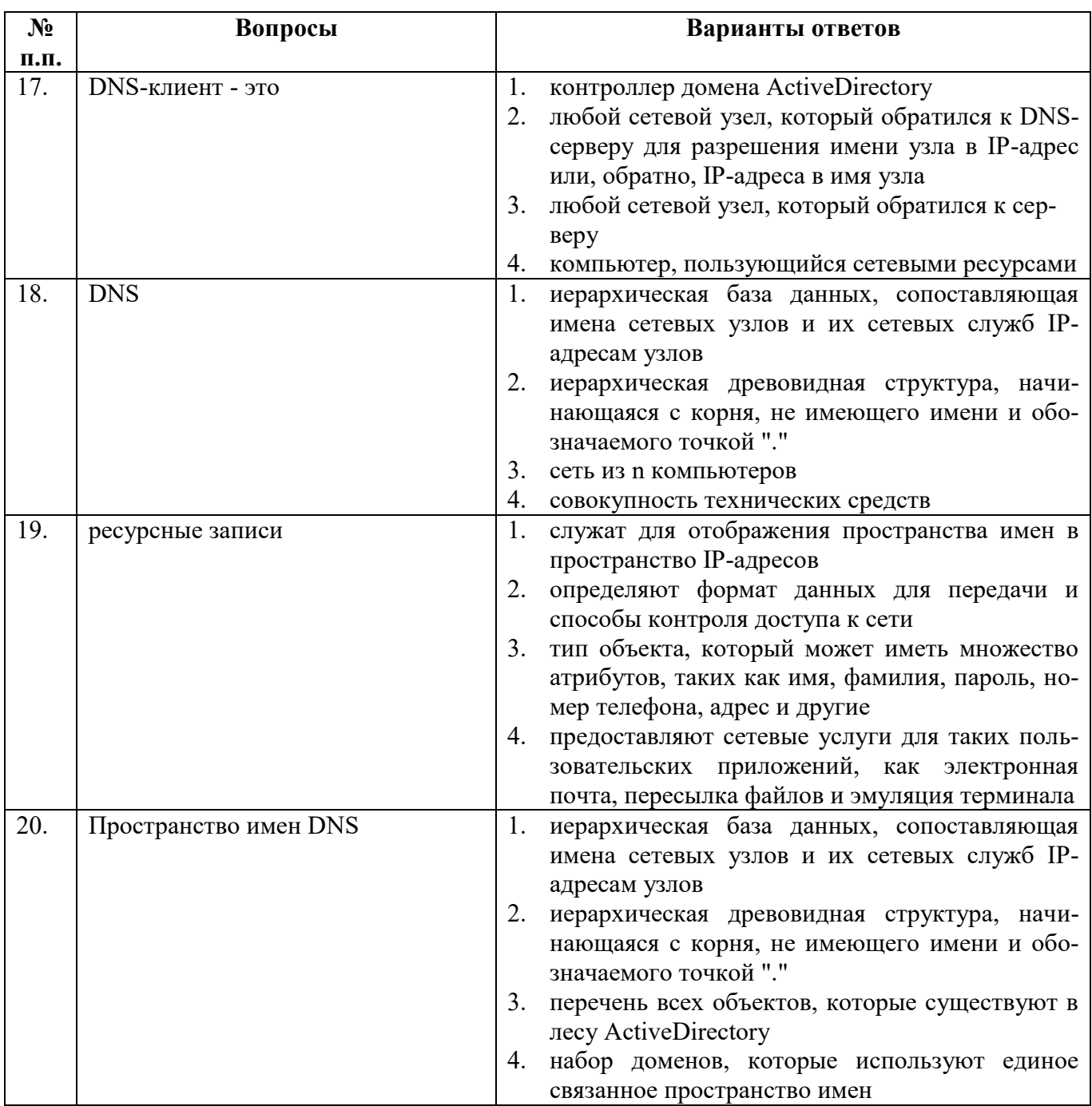

## **Вариант 2**

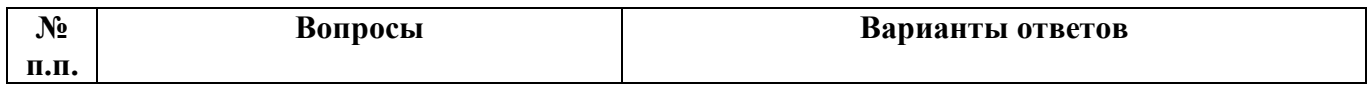

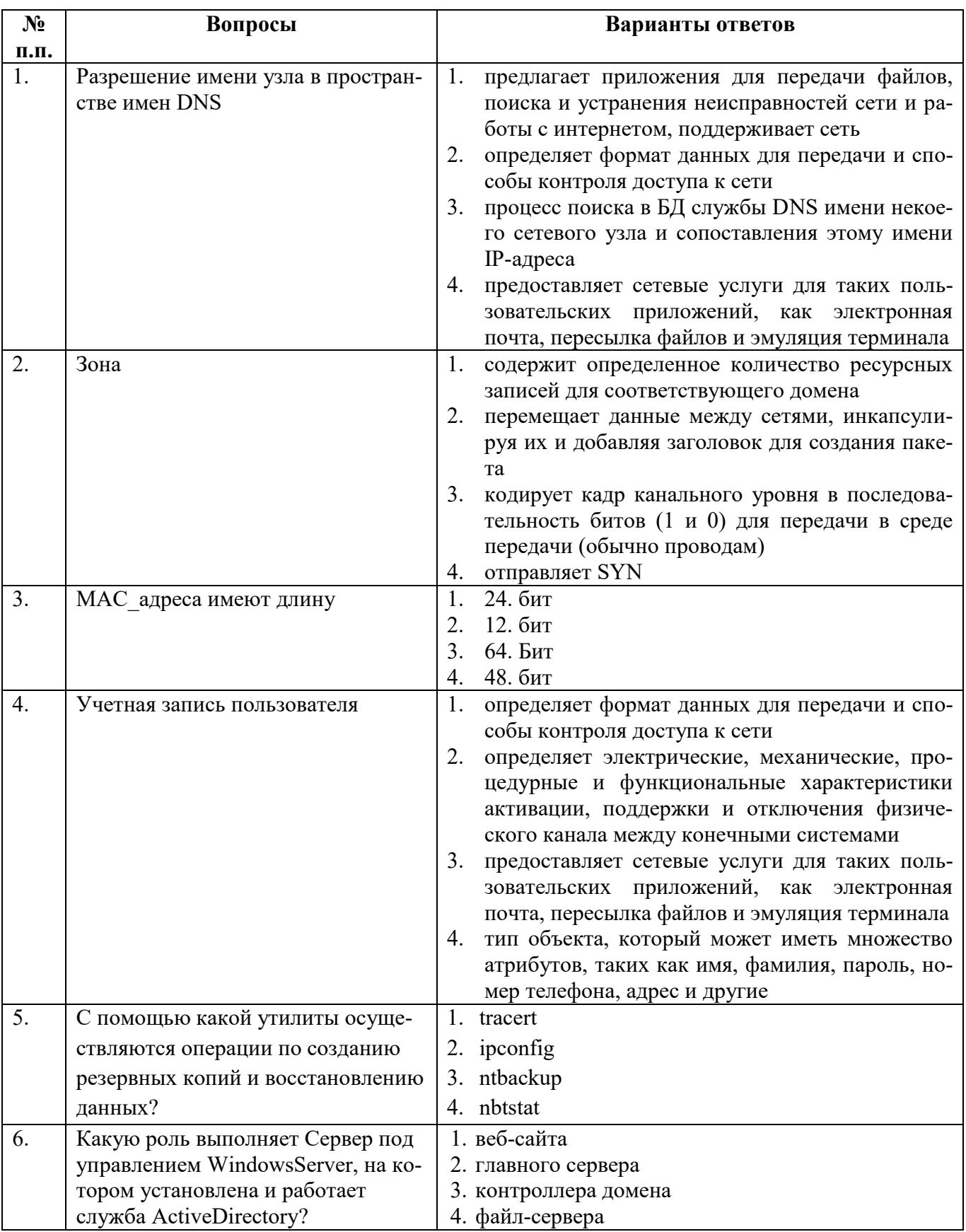

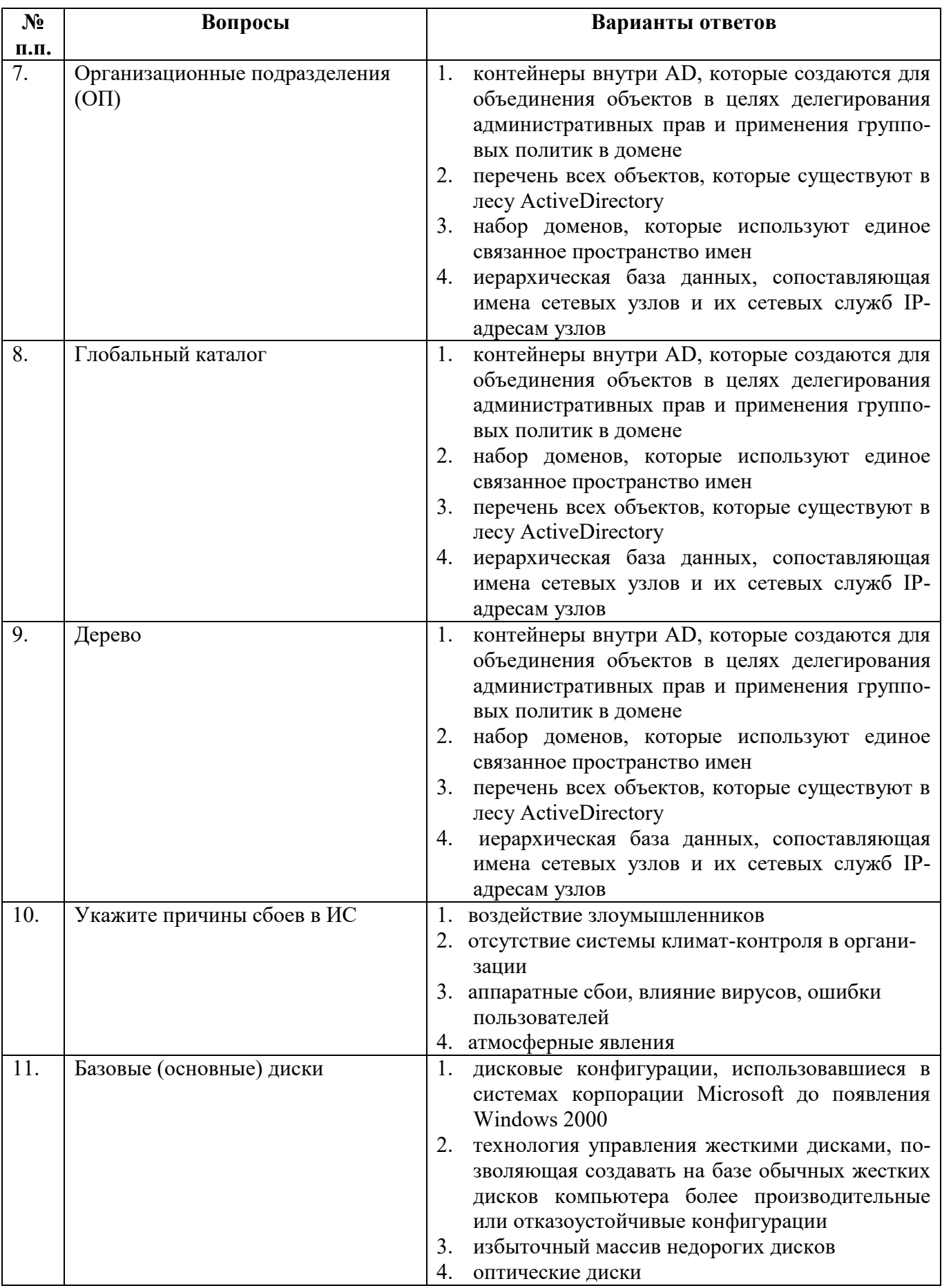

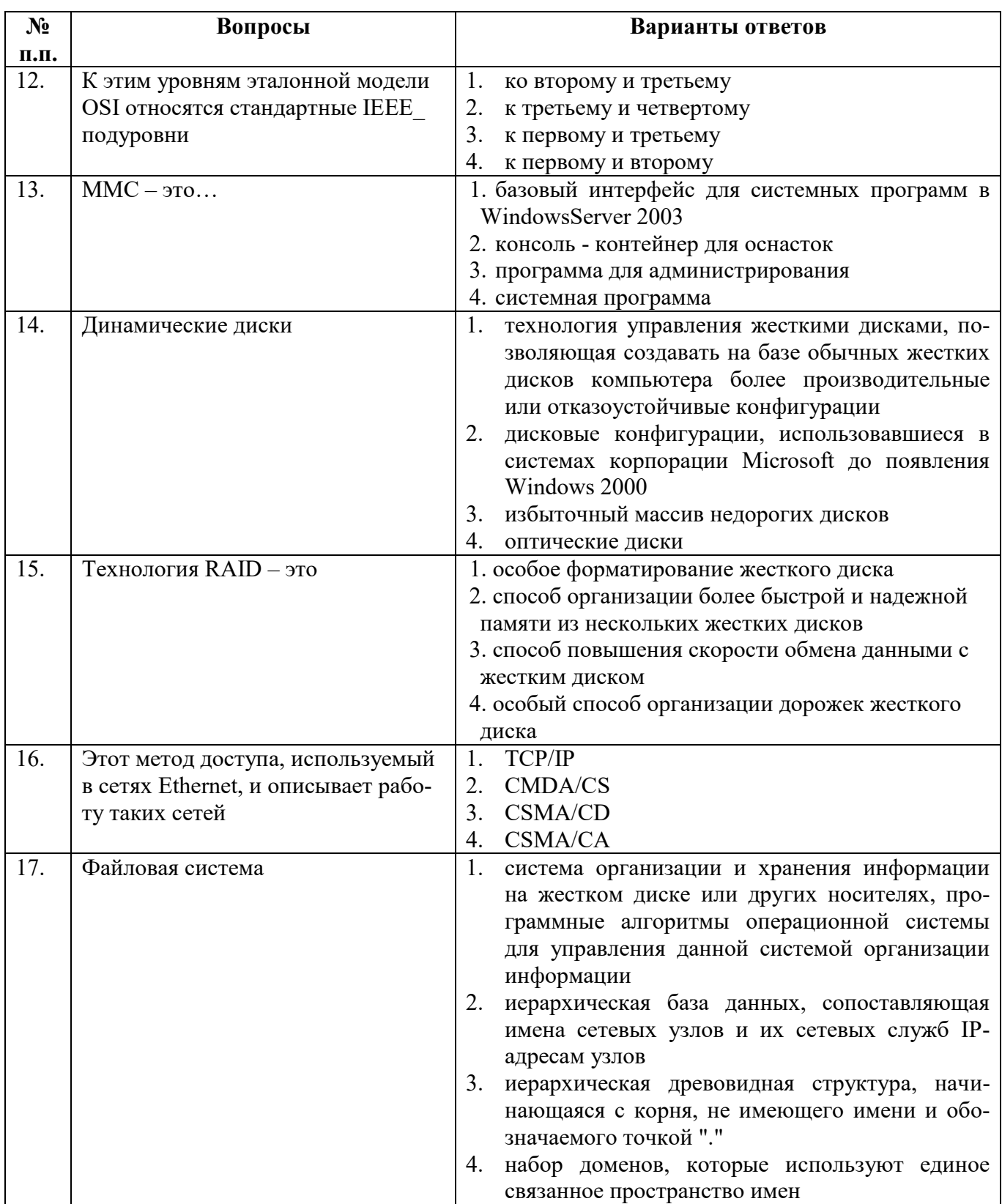

![](_page_19_Picture_8.jpeg)

# Вариант 3

![](_page_19_Picture_9.jpeg)

![](_page_20_Picture_4.jpeg)

![](_page_21_Picture_4.jpeg)

![](_page_22_Picture_4.jpeg)

![](_page_23_Picture_12.jpeg)

# 6.2.3. Критерии оценок промежуточной аттестации (экзамена)

Примерная шкала оценивания знаний при тестовой форме проведения экзамена:

![](_page_23_Picture_13.jpeg)

![](_page_23_Picture_14.jpeg)

# **6.2.4. Шкала оценивания знаний по выполнению заданий зачета**

![](_page_24_Picture_313.jpeg)

#### **6.2.5. Описание шкалы и критериев оценивания для проведения промежуточной аттестации в форме защиты курсового проекта**

Студент выполняет курсовой проект в соответствии с графиком, принятым на заседании кафедры. Оценка может быть снижена за несоблюдение установленного кафедрой графика.

![](_page_24_Picture_314.jpeg)

### **7. УЧЕБНО-МЕТОДИЧЕСКОЕ И ИНФОРМАЦИОННОЕ ОБЕСПЕЧЕНИЕ**

# **7.1. Рекомендуемая литература**

## **7.1.1. Основная литература**

1. Администрирование в информационных системах: Учебное пособие / М.Н. Беленькая, С.Т. Малиновский, Н.В. Яковенко. - М.: Гор. линия-Телеком, 2011. - 400 с.: ил.; 60x88 1/16. (обложка) ISBN 978-5-9912-0164-3, 500 экз. <http://znanium.com/bookread2.php?book=308914>

2. Применение информационных систем в экономике: Учебное пособие / А.М. Карминский, Б.В. Черников. - 2-e изд., перераб. и доп. - М.: ИД ФОРУМ: ИНФРА-М, 2012. - 320 с.: ил.; 60x90 1/16. - (Высшее образование). (п) ISBN 978-5-8199-0495-4 <http://znanium.com/bookread2.php?book=251051>

3. Разработка и эксплуатация автоматизированных информационных систем: Учебное пособие / Л.Г. Гагарина. - М.: ИД ФОРУМ: НИЦ Инфра-М, 2013. - 384 с.: ил.; 60x90 1/16. - (Профессиональное образование). (переплет) ISBN 978-5-8199-0316-2 <http://znanium.com/bookread2.php?book=368454>

### **7.1.2. Дополнительная литература**

- 1. Информационные системы: Учебное пособие / О.Л. Голицына, Н.В. Максимов, И.И. Попов. - 2-e изд. - М.: Форум: НИЦ ИНФРА-М, 2014. - 448 с.: ил.; 60x90 1/16. - (Высшее образование). (переплет) ISBN 978-5-91134-833-5, 1000 экз. <http://znanium.com/bookread2.php?book=435900>
- 2. Информационные системы в экономике: Учеб.пособие/Чистов Д. В. М.: НИЦ ИН-ФРА-М, 2015. - 234 с.: 60x90 1/16. - (Высшее образование:Бакалавриат) (Переплёт 7БЦ) ISBN 978-5-16-003511-6<http://znanium.com/bookread2.php?book=489996>
- 3. Информационные системы и технологии управления: Учебник для студентов вузов, обучающихся по направлениям "Менеджмент" и "Экономика", спец. "Финансы и кредит", "Бухгалтерский учет, анализ и аудит" / Под ред. Титоренко Г.А., - 3-е изд., перераб. и доп. - М.:ЮНИТИ-ДАНА, 2012. - 591 с.: 60x90 1/16. - (Золотой фонд российских учебников) ISBN 978-5-238-01766-2 <http://znanium.com/bookread2.php?book=872668>

#### **7.2. Базы данных, электронно-библиотечные системы, информационносправочные и поисковые системы**

- 1. Электронная библиотека Российской Государственной Библиотеки (РГБ): http://www.rsl.ru/
- 2. Мировая цифровая библиотека: http://wdl.org/ru
- 3. Европейская цифровая библиотека Europeana: http://www.europeana.eu/portal
- 4. Словари и энциклопедии на Академике: [http://dic.academic.ru](http://dic.academic.ru/)
- 5. Свободная энциклопедия Википедия: https://ru.wikipedia.org
- 6. Электронная библиотека IQlib: http://www.iqlib.ru
- 7. Электронная библиотека учебников: [http://studentam.net.](http://studentam.net/)
- 8. Информационно-справочные и поисковые системы: Wikipedia, Yandex, Google
- 9. ЭБС «Библиокомплектатор» http://www.bibliocomplectator.ru/
- 10. ЭБС «БиблиоРоссика» http://www.bibliorossica.com/
- 11. ЭБС «Университетская библиотека онлайн» http://biblioclub.ru/
- 12. ЭБС «ЛАНЬ» https://e.lanbook.com/
- 13. Электронная библиотека Горного университета <http://irbis.spmi.ru/jirbis2/>

# **8. МАТЕРИАЛЬНО-ТЕХНИЧЕСКОЕ ОБЕСПЕЧЕНИЕ ДИСЦИПЛИНЫ 8.1. Материально-техническое оснащение аудиторий**

#### **Аудитории для проведения лекционных занятий (Учебный центр №3).**

Специализированные аудитории, используемые при проведении занятий лекционного типа, практических занятий, лабораторных работ оснащены мультимедийными проекторами и комплектом аппаратуры, позволяющей демонстрировать текстовые и графические материалы.

#### **Аудитории для проведения практических занятий (Учебный центр №3).**

Оснащенность аудитории кафедры информационных систем и вычислительной техники: 18 посадочных мест, проектор – 1 шт., экран на штативе 1 шт., стол – 16 шт., большой стол – 1 шт., стул – 32 шт., ПК (системный блок – 19 шт., монитор – 18 шт.) доступ к сети «Интернет», шкаф для сервера (на маршрутизаторах и коммутаторах стоит сетевая ОС CiscoIOS15 версии).

Перечень лицензионного программного обеспечения: MicrosoftWindows XP Professional; MicrosoftOpenLicense 16020041 от 23.01.2003; MicrosoftOpenLicense 16581753 от 03.07.2003; MicrosoftOpenLicense 16396212 от 15.05.2003; MicrosoftOpenLicense 16735777 от 22.08.2003; ГК № 797-09/09 от 14.09.09 «На поставку компьютерного оборудования»; ГК № 1200-12/09 от 10.12.09 «На поставку компьютерного оборудования» ; ГК № 1246-12/08 от 18.12.08 «На поставку компьютерного оборудования и программного обеспечения»; ГК № 1196-12/08 от 02.12.2008 «На поставку программного обеспечения»; MicrosoftOpenLicense 45369730 от 16.04.2009; Открытое ПО: swiprolog (http://soft.mydiv.net/win/download-SWI-Prolog.html); clips (http://clipsrules.net/ http://www.clipsrules.net/); GPSS World (http://gpss.ru/); GanttProject; OpenWorkbench; OpenProj; MicrosoftVisualStudioExpressEdition 2013; NVU; KompoZer; Elmer; Octave; http://bourabai.ru/einf/freeware.htm#8); MS Power BI (https://www.microsoft.com/ruru/download/details.aspx?id=45331); SQL Server 2017 (https://www.microsoft.com/ru-ru/sqlserver/sql-server-downloads); Консоль запросов 1С 8.3 (http://programmist1s.ru/wpcontent/uploads/2013/05/KonsolZaprosovUniversalnaya\_programmist1S.ru\_-1.zip); Anylogic 8.2.3 PLE (https://www.anylogic.ru/downloads/);WhiteStarUml 5.9 (http://sourceforge.net/projects/ whitestaruml/); StarUml 2.8.1 (http://staruml.io/download); 1С:Предприятие 8.3 (http://online.1c.ru/catalog/free/learning.php); DeductorAcademic 5.3.0.88 (https://basegroup.ru/ deductor/download); MS Power BI (https://www.microsoft.com/ruru/download/ details.aspx?id= 45331); NavicatforMySQL 12.0.25; PHP 7.2.4; PureSyncPersonal 3.5.0; DzSoftPerlEditor 5.8.9.; RemoteOfficeManager (http://mirsofta.ru/index.php?id= 1522281800); Триальные версии ПО: SisoftSandra; AidaEverest; Dr.HardWare; CPU-Z; HWiNFO32; Far; Проприетарное (собственная разработка) ПО: ALU v22; MUP; Учебная версия; MultiSim; Учебная версия: ModelSim + Quartus II; AlteraQuartusIIWebEdition (https://marsohod.org/ldquartus); OracleVirtualBox (virtualbox.org); FreeBSD; Fedora; Ubuntu; Minix; CygWin; Дизассемблер IDA ProFree; MPICH 2, MS MPI; CiscoPacketTracer 7.1.1 (netacad.com); Wireshark (wireshark.org); VirnualBox; TeraTerm (www.hosoft.ru/tera-term), Putty (putty.org.ru); Snmpmanadger (http://listoffreeware.com/free-snmp-manager-softwarewindows/);NetFlowanalaizer; ManageEngineNetFlowanalaizer (FreeEdition, manageengine.com); Nmap (nmap.org), WinRADIUS (http://winradius.eu), Cisco ASDM (cisco-asdm.software.informer.com; ABAQUS SE 9.2 (Имеется дистрибутив студенческой (открытой) версии на academy.3ds.com ); Winset (Дистрибутив Winset от автора)

#### **8.2. Помещения для самостоятельной работы:**

1.Оснащенность помещения для самостоятельной работы: 13 посадочных мест. Стул – 25 шт., стол – 2 шт., стол компьютерный – 13 шт., шкаф – 2 шт., доска аудиторная маркерная – 1 шт., АРМ учебное ПК (монитор + системный блок) – 14 шт. Доступ к сети «Интернет», в электронную информационно-образовательную среду Университета.

Перечень лицензионного программного обеспечения: MicrosoftWindows 7 Professional:ГК № 1464-12/10 от 15.12.10 «На поставку компьютерного оборудования» ГК № 959-09/10 от 22.09.10 «На поставку компьютерной техники» ГК № 447-06/11 от 06.06.11 «На поставку оборудования» ГК № 984-12/11 от 14.12.11 «На поставку оборудования" Договор № 1105-12/11 от 28.12.2011 «На поставку компьютерного оборудования», Договор № 1106-12/11 от 28.12.2011 «На поставку компьютерного оборудования» ГК № 671-08/12 от 20.08.2012 «На поставку продукции» (обслуживание до 2020 года), MicrosoftOpenLicense 60799400 от 20.08.2012, MicrosoftOpenLicense 48358058 от

11.04.2011, MicrosoftOpenLicense 49487710 от 20.12.2011, MicrosoftOpenLicense 49379550 от 29.11.2011, MicrosoftOffice 2010 Standard: MicrosoftOpenLicense 60799400 от 20.08.2012 (обслуживаниедо 2020 года), MicrosoftOpenLicense 60853086 от 31.08.2012,KasperskyAntivirus 6.0.4.142

2. Оснащенность помещения для самостоятельной работы: 17 посадочных мест. Доска для письма маркером – 1 шт., рабочие места студентов, оборудованные ПК с доступом в сеть университета – 17 шт., мультимедийный проектор – 1 шт., АРМ преподавателя для работы с мультимедиа – 1 шт. (системный блок, мониторы – 2 шт.), стол – 18 шт., стул – 18 шт. Доступ к сети «Интернет», в электронную информационно-образовательную среду Университета.

Перечень лицензионного программного обеспечения: Операционная система MicrosoftWindowsXPProfessional ГК №797-09/09 от 14.09.09 «На поставку компьютерного оборудования».

Операционная система MicrosoftWindows 7 ProfessionalMicrosoftOpenLicense 49379550 от 29.11.2011 (обслуживание до 2020 года).

Microsoft Office 2007 Standard Microsoft Open License 42620959 от20.08.2007 (обслуживаниедо 2020 года)

3. Оснащенность помещения для самостоятельной работы: 16 посадочных мест. Стол компьютерный для студентов (тип 4) - 3 шт., стол компьютерный для студентов (тип  $6$ ) – 2 шт., стол компьютерный для студентов (тип 7) – 1 шт., кресло преподавателя (сетка, цвет черный) – 17 шт., доска напольная мобильная белая магнитно-маркерная «Magnetoplan» 1800мм×1200мм - 1 шт., моноблок Lenovo M93Z Intel Q87 – 17 шт., плакат – 5 шт. Доступ к сети «Интернет», в электронную информационно-образовательную среду Университета.

Перечень лицензионного программного обеспечения: MicrosoftWindows 7 Professional: MicrosoftOpenLicense 49379550 от 29.11.2011 (обслуживание до 2020 года).

Microsoft Office 2007 Professional Plus: Microsoft Open License 46431107 от 22.01.2010 (обслуживаниедо 2020 года).

CorelDRAWGraphicsSuite X5 Договор №559-06/10 от 15.06.2010 «На поставку программного обеспечения» (обслуживание до 2020 года)

Autodesk product: Building Design Suite Ultimate 2016, product Key: 766H1

CiscoPacketTracer 7.1 (свободно распространяемое ПО), Quantum GIS (свободно распространяемое ПО), Python (свободно распространяемое ПО), R (свободно распространяемое ПО), Rstudio (свободно распространяемое ПО), SMathStudio (свободно распространяемое ПО), GNU Octave (свободно распространяемое ПО), Scilab (свободно распространяемое ПО).

#### **8.3. Помещения для хранения и профилактического обслуживания оборудования:**

1. Центр новых информационных технологий и средств обучения:

Оснащенность: персональный компьютер – 2 шт. (доступ к сети «Интернет»), монитор – 4 шт., сетевой накопитель – 1 шт., источник бесперебойного питания – 2 шт., телевизор плазменный Panasonic – 1 шт., точка Wi-Fi – 1 шт., паяльная станция – 2 шт., дрель – 5 шт., перфоратор – 3 шт., набор инструмента – 4 шт., тестер компьютерной сети – 3 шт., баллон со сжатым газом – 1 шт., паста теплопроводная – 1 шт., пылесос – 1 шт., радиостанция – 2 шт., стол – 4 шт., тумба на колесиках – 1 шт., подставка на колесиках – 1 шт., шкаф – 5 шт., кресло – 2 шт., лестница Alve – 1 шт.

Перечень лицензионного программного обеспечения: MicrosoftWindows 7 Professional (Лицензионное соглашение MicrosoftOpenLicense 60799400 от 20.08.2012)

Microsoft Office 2010 Professional Plus (Лицензионноесоглашение Microsoft Open License 60799400 от 20.08.2012)

Антивирусное программное обеспечение KasperskyEndpointSecurity (Договор № Д810(223)-12/17 от 11.12.17)

2. Центр новых информационных технологий и средств обучения:

Оснащенность: стол – 5 шт., стул – 2 шт., кресло – 2 шт., шкаф – 2 шт., персональный компьютер – 2 шт. (доступ к сети «Интернет»), монитор – 2 шт., МФУ – 1 шт., тестер компьютерной сети – 1 шт., баллон со сжатым газом – 1 шт., шуруповерт – 1 шт.

Перечень лицензионного программного обеспечения: MicrosoftWindows 7 Professional (Лицензионное соглашение MicrosoftOpenLicense 60799400 от 20.08.2012)

Microsoft Office 2007 Professional Plus (Лицензионноесоглашение Microsoft Open License 46431107 от 22.01.2010)

Антивирусное программное обеспечение KasperskyEndpointSecurity (Договор № Д810(223)-12/17 от 11.12.17)

3. Центр новых информационных технологий и средств обучения:

Оснащенность: стол – 2 шт., стулья – 4 шт., кресло – 1 шт., шкаф – 2 шт., персональный компьютер – 1 шт. (доступ к сети «Интернет»), веб-камера Logitech HD C510 – 1 шт., колонки Logitech – 1 шт., тестер компьютерной сети – 1 шт., дрель – 1 шт., телефон – 1 шт., набор ручных инструментов – 1 шт.

Перечень лицензионного программного обеспечения: MicrosoftWindows 7 Professional (Лицензионное соглашение MicrosoftOpenLicense 48358058 от 11.04.2011)

Microsoft Office 2007 Professional Plus (Лицензионноесоглашение Microsoft Open License 46431107 от 22.01.2010)

Антивирусное программное обеспечение KasperskyEndpointSecurity (Договор № Д810(223)-12/17 от 11.12.17)

#### **8.4. Лицензионное программное обеспечение**

1. MicrosoftWindows 7 Professional (Договор № 1106-12/11 от 28.12.2011 «На поставку компьютерного оборудования»).

2. Microsoft Office 2007 Professional Plus (Microsoft Open License 46431107 от 22.01.2010).

3. MSPowerBI (свободно-распространяемое ПО),

[https://www.microsoft.com/ru-ru/download/details.aspx?id=45331\)](https://www.microsoft.com/ru-ru/download/details.aspx?id=45331)

4. MathCadEducation (Договор №1135-11/12 от 28.11.2012 «На поставку программного обеспечения»)